## CSE 4/562 Database Systems

Practicum Component

### Project Outline

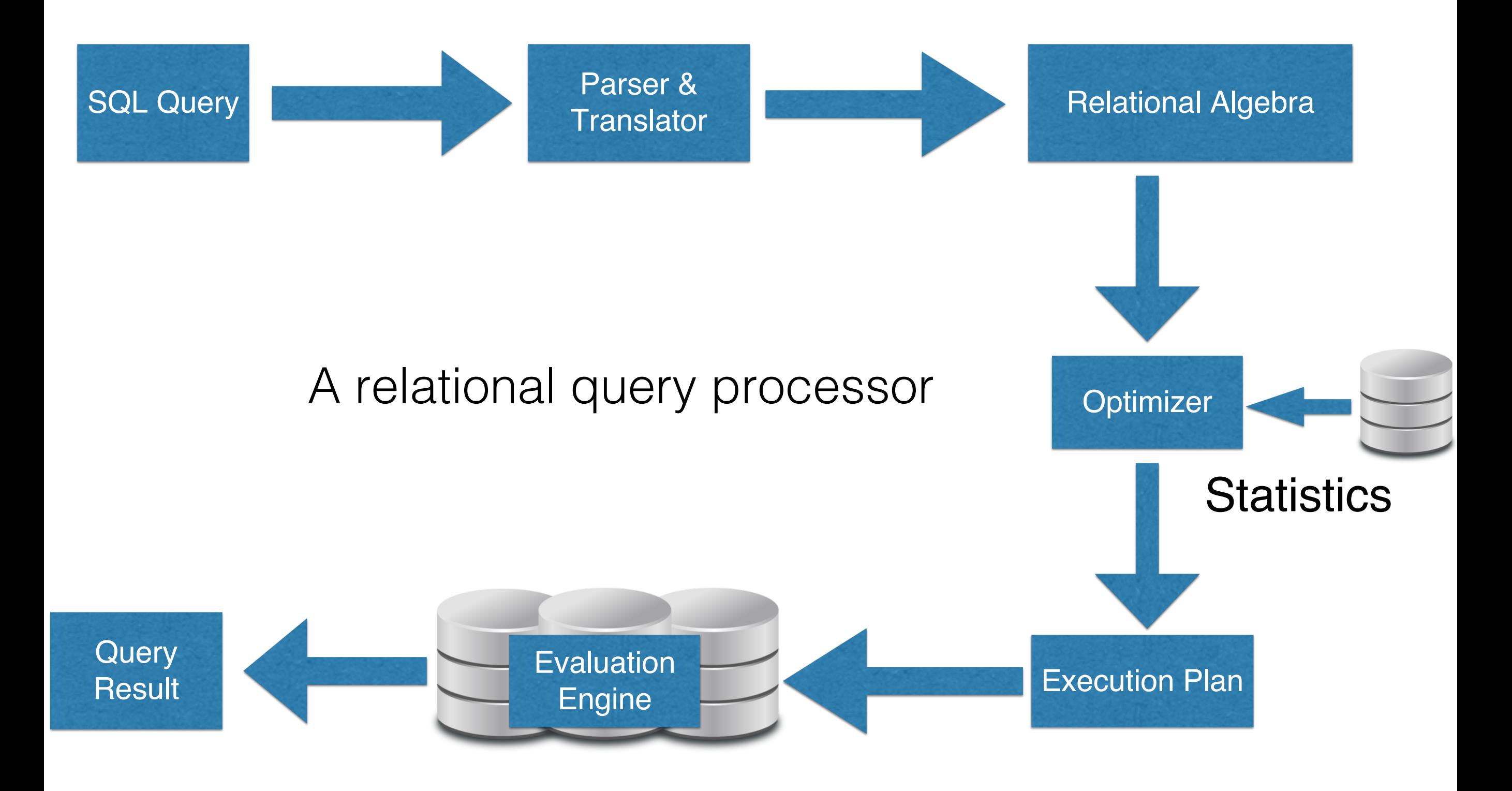

### Project Outline

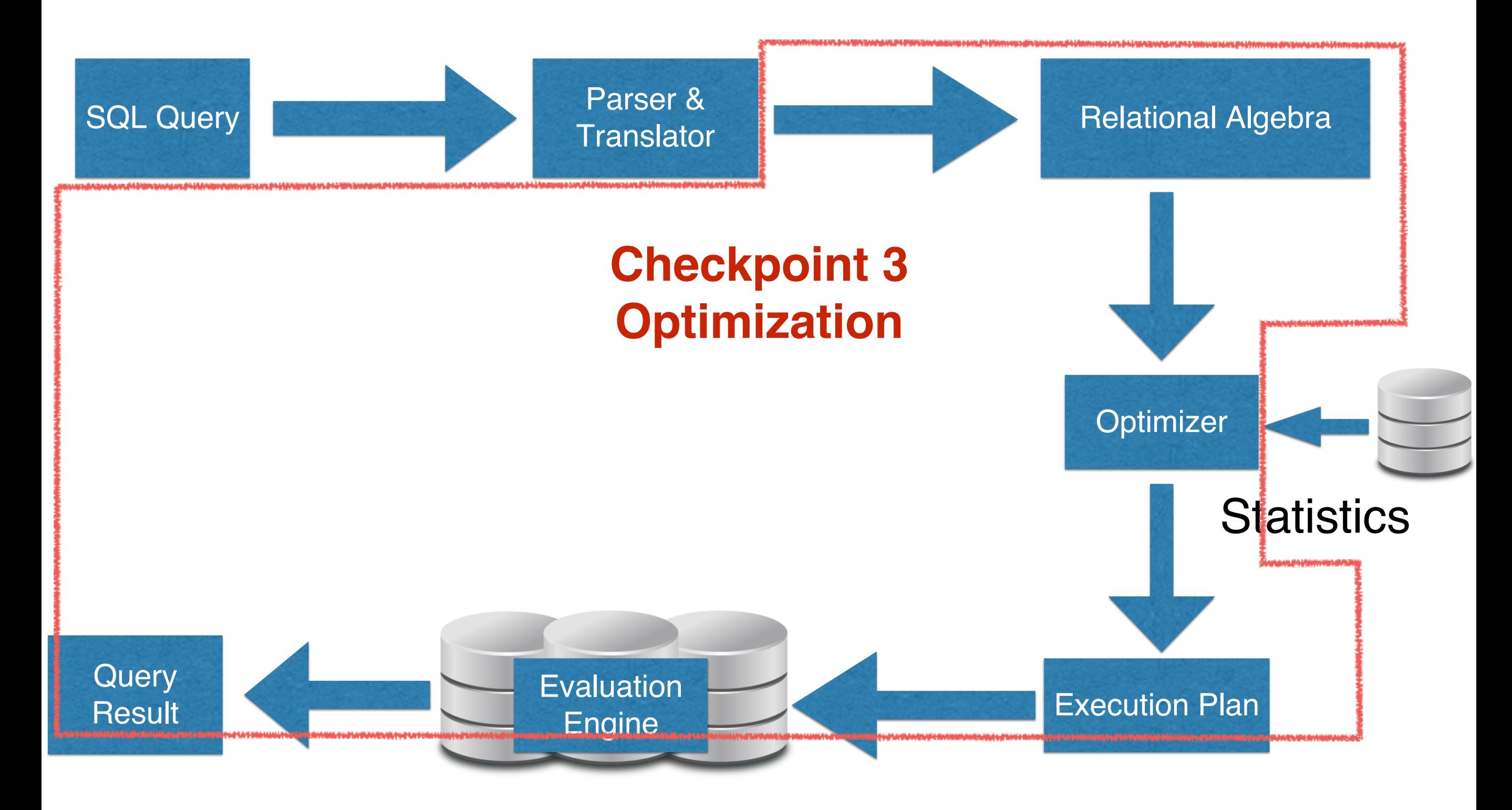

## Checkpoint 3

- How do make your system faster?
	- Programming efficiency?
	- Choosing a strategy?
	- More efficient operators?
- How can you deal with aggregation?

### Checkpoint 3

- 3 Main Components
	- New functions (Distinct, Group-By, and functions)
	- Optimization (Projection/Selection Pushdown)
	- Join Algorithms

#### New Functions

- GROUP BY HAVING
- COUNT()
- $\bullet$  AVG()
- SUM()
- $MIN() MAX()$
- DISTINCT

## Aggregations

- Hash aggregation algorithm
	- Requires more memory
- Stream aggregation algorithm
	- Requires data to be sorted first

# Hash Aggregation

for each input row

begin

calculate hash value on group by column(s) check for a matching row in the hash table if we find a match

update the matching row with the input row else

insert a new row into the hash table

end

output all rows in the hash table

## Stream Aggregation

For each input row begin

if the input row does not match the current columns begin

output the aggregate results

clear the current aggregate results

set the current group-by columns to the input row end

update the aggregate results with the input row end

#### Optimization

- You already implemented Selection pushdown
- You need to implement Projection pushdown

#### Selection Pushdown

- Helps you filter out unnecessary tuples early on
- Provides both memory and CPU time profits
	- Saves you memory because join and cross product algorithms use memory based on their input size
	- Saves you CPU time because other operators do not need to deal with unnecessary tuples

## Projection Pushdown

- Helps you filter out unnecessary attributes early on
- Provides both memory and CPU time profits
	- Saves memory because you don't carry unnecessary data between operators
	- Saves CPU time because you don't copy unnecessary data when you modify the tuple schema and need to copy data to the new tuple

## Join Algorithms

- Nested-Loop-Join and Block-Nested-Loop-Join are slow…
- Try other join algorithms

### Classic Hash Join

Works when the smaller relation *R* fits in memory.

- 1. Build a in-memory hash table for the smaller relation;
- 2. For each record in the larger relation, probe the hash table.

If the smaller relation does not fit in memory, partition into smaller buckets!

## Simple Hash Join

- 1. for each logical bucket  $\dot{\gamma}$ 2. for each record <sup>r</sup> in R 3. if *r* is in bucket *j* then 4. insert *r* into the hash table; 5. for each record <sup>s</sup> in S 6. if s is in bucket *i* then 7. probe the hash table;
	- Classic hash join is a special case, with one bucket;
- Optimization: write the tuples not in bucket *j* to disk;
- Works good when memory is large (nearly as large as |*R*|).

## GRACE Hash Join

- 1. partition *R* into *n* buckets so that each bucket fits in memory;
- 2. partition S into n buckets;
- 3. for each bucket j do
- 4. for each record  $r$  in  $R$ *j* do
- 5. insert into a hash table;
- 6. for each record  $s$  in  $S/do$
- 7. probe the hash table.
	- Works good when memory is small.

# Hybrid Hash Join

- Hybrid of simple hash join and GRACE;
- When partitioning  $R$ , keep the records of the first bucket in memory as a hash table;
	- Typically this means that the first bucket uses more pages in memory (all other partitions are 1 page each)
- When partitioning S, for records of the first bucket, probe the hash table directly;
- Saving: no need to write  $R_1$  and  $S_1$  to disk or read back to memory.
	- Works good for large and small memory.

#### Handle Partition Overflow

- Case 1, overflow on disk: an  $R$  partition is larger than memory size (note: don't care about the size of S partitions).
	- Solution (a) small partitions first and combine before join;
	- Solution (b) recursive partition.
- Case 2, overflow in memory: the in-memory hash table of R becomes too large.
	- Solution: revise the partitioning scheme and keep a smaller partition in memory.

Questions?